Proprietary + Confidential

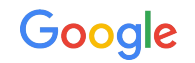

# Search and SearchStream

#### Working with REST

**The Google Ads API Developer Series**

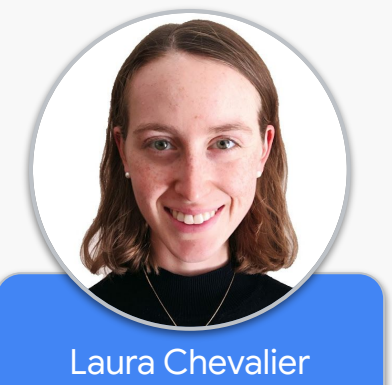

*Developer Relations Engineer*

#### Transport Comparison

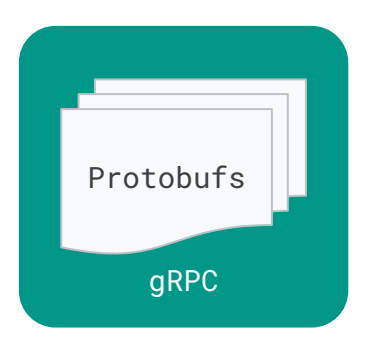

- Binary encoding
- **•** Smaller payloads

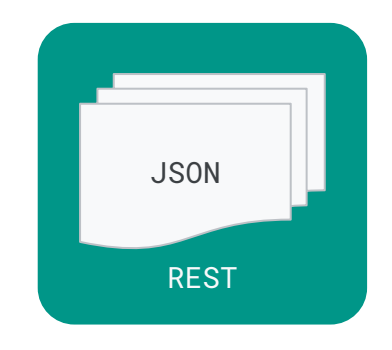

- Text format
- More verbose payloads

#### SearchStream

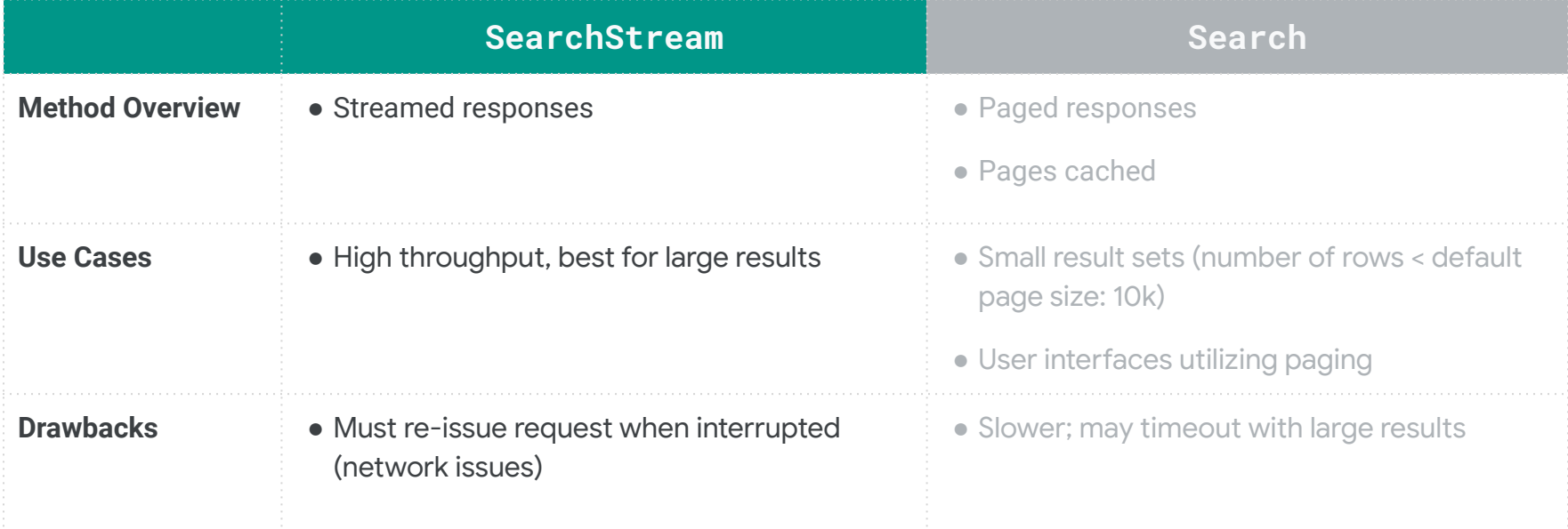

#### Search

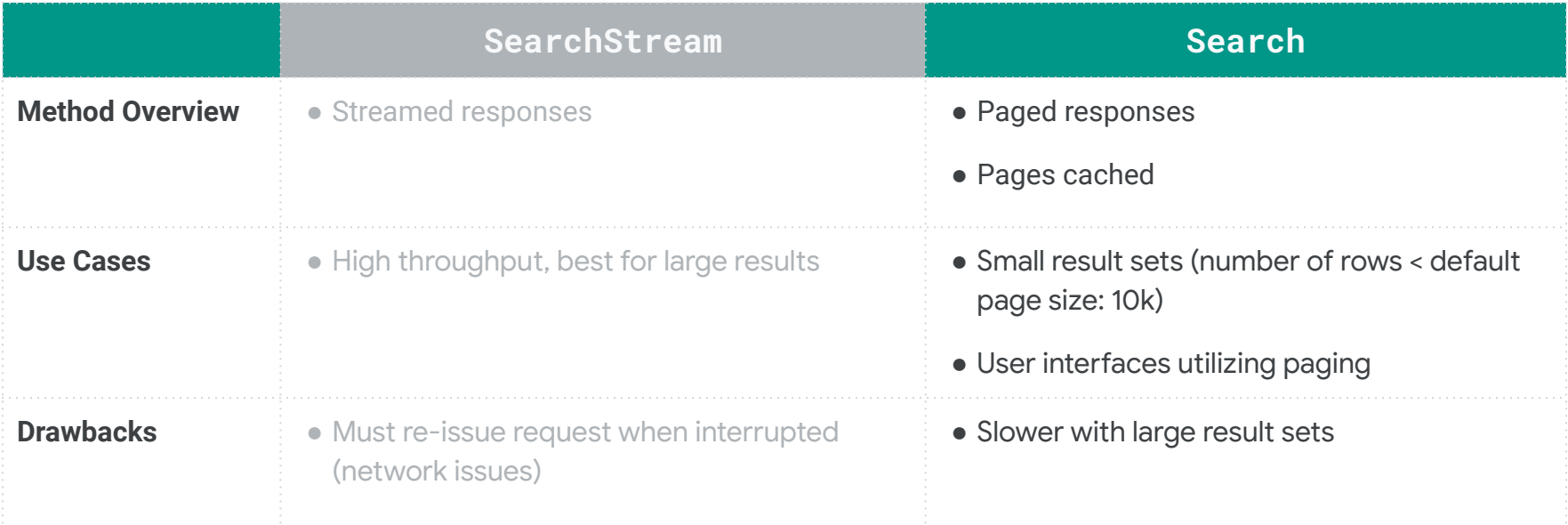

#### SearchStream is the Preferred Method

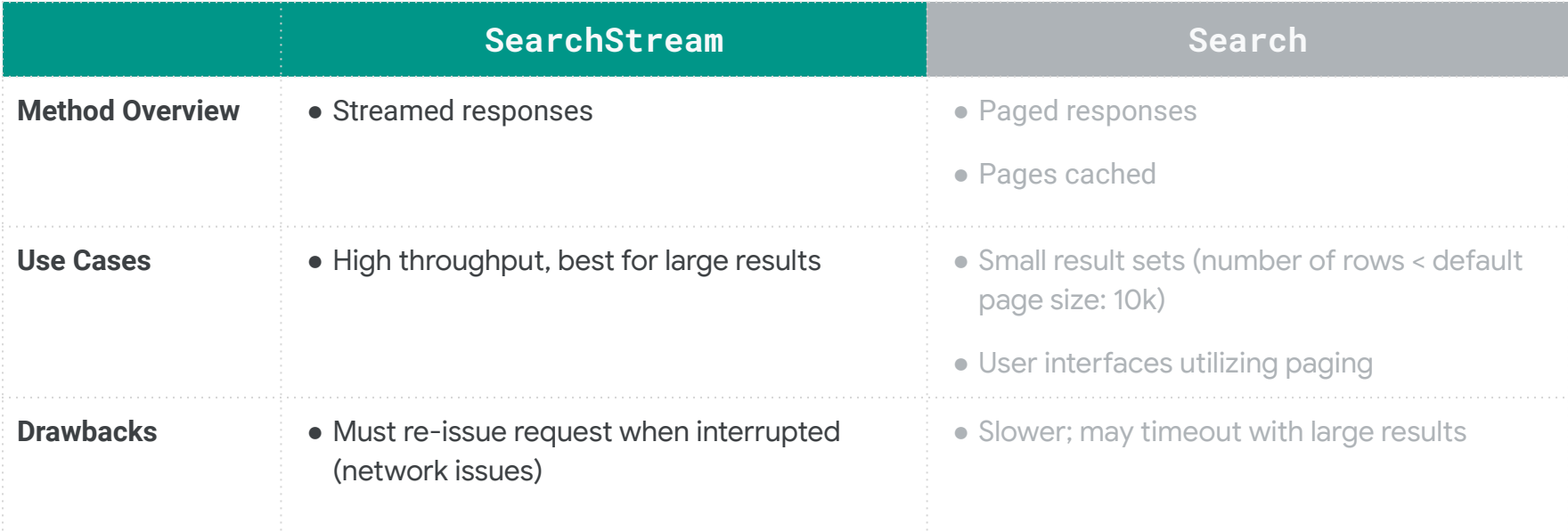

```
curl -f --request POST 
"https://googleads.googleapis.com/v${API_VERSION}/customers/${CUSTOMER_ID}/googleAds:searchStream" \
--header "Content-Type: application/json" \
--header "developer-token: ${DEVELOPER_TOKEN}" \
--header "login-customer-id: ${MANAGER_CUSTOMER_ID}" \
--header "Authorization: Bearer ${OAUTH2_ACCESS_TOKEN}" \
-data \{"query": "${GAQL_QUERY}"
}'
                                                                                        cURL Request
```

```
curl -f --request POST 
"https://googleads.googleapis.com/v${API_VERSION}/customers/${CUSTOMER_ID}/googleAds:searchStream" \
--header "Content-Type: application/json" \
--header "developer-token: ${DEVELOPER_TOKEN}" \
--header "login-customer-id: ${MANAGER_CUSTOMER_ID}" \
--header "Authorization: Bearer ${OAUTH2_ACCESS_TOKEN}" \
--data '"query": "${GAQL_QUERY}"
}'
                                                                                        cURL Request
```

```
curl -f --request POST 
"https://googleads.googleapis.com/v${API_VERSION}/customers/${CUSTOMER_ID}/googleAds:searchStream" \
--header "Content-Type: application/json" \
--header "developer-token: ${DEVELOPER_TOKEN}" \
--header "login-customer-id: ${MANAGER_CUSTOMER_ID}" \
--header "Authorization: Bearer ${OAUTH2_ACCESS_TOKEN}" \
--data '"query": "${GAQL_QUERY}"
}'
                                                                                        cURL Request
```

```
curl -f --request POST 
"https://googleads.googleapis.com/v${API_VERSION}/customers/${CUSTOMER_ID}/googleAds:searchStream" \
--header "Content-Type: application/json" \
--header "developer-token: ${DEVELOPER_TOKEN}" \
--header "login-customer-id: ${MANAGER_CUSTOMER_ID}" \
--header "Authorization: Bearer ${OAUTH2_ACCESS_TOKEN}" \
--data '"query": "${GAQL_QUERY}"
}'
                                                                                        cURL Request
```

```
curl -f --request POST 
"https://googleads.googleapis.com/v${API_VERSION}/customers/${CUSTOMER_ID}/googleAds:searchStream" \
--header "Content-Type: application/json" \
--header "developer-token: ${DEVELOPER_TOKEN}" \
--header "login-customer-id: ${MANAGER_CUSTOMER_ID}" \
--header "Authorization: Bearer ${OAUTH2_ACCESS_TOKEN}" \
-data \{"query": "${GAQL_QUERY}"
}'
                                                                                        cURL Request
```
#### Search Request Structure

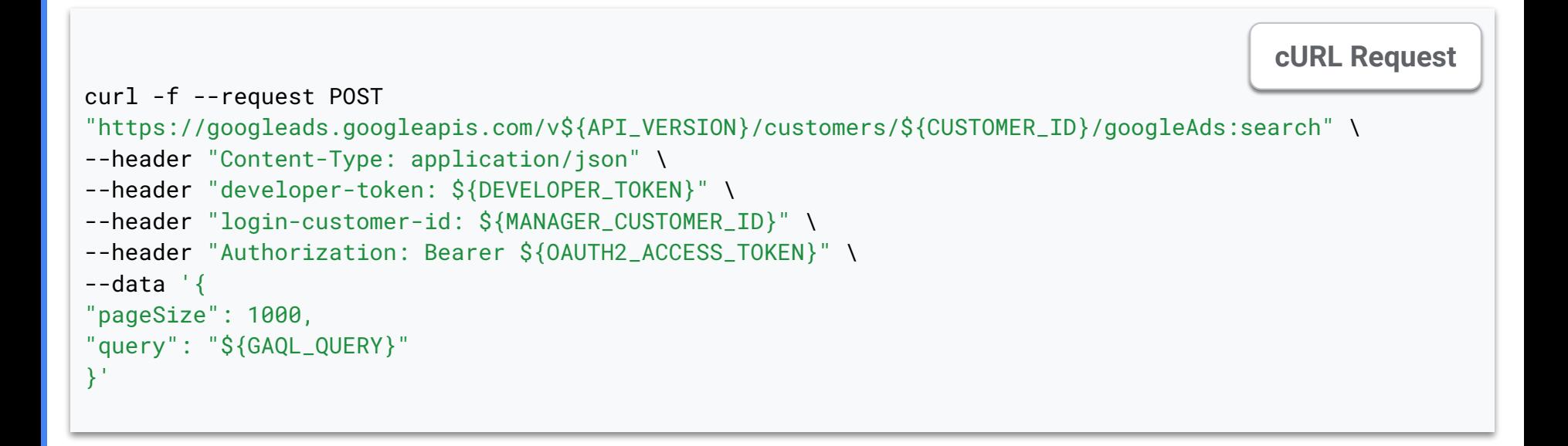

#### Search Request Structure

```
curl -f --request POST 
"https://googleads.googleapis.com/v${API_VERSION}/customers/${CUSTOMER_ID}/googleAds:search" \
--header "Content-Type: application/json" \
--header "developer-token: ${DEVELOPER_TOKEN}" \
--header "login-customer-id: ${MANAGER_CUSTOMER_ID}" \
--header "Authorization: Bearer ${OAUTH2_ACCESS_TOKEN}" \
--data '"pageSize": 1000,
"query": "${GAQL_QUERY}"
}'
                                                                                        cURL Request
```
#### Search Request Structure

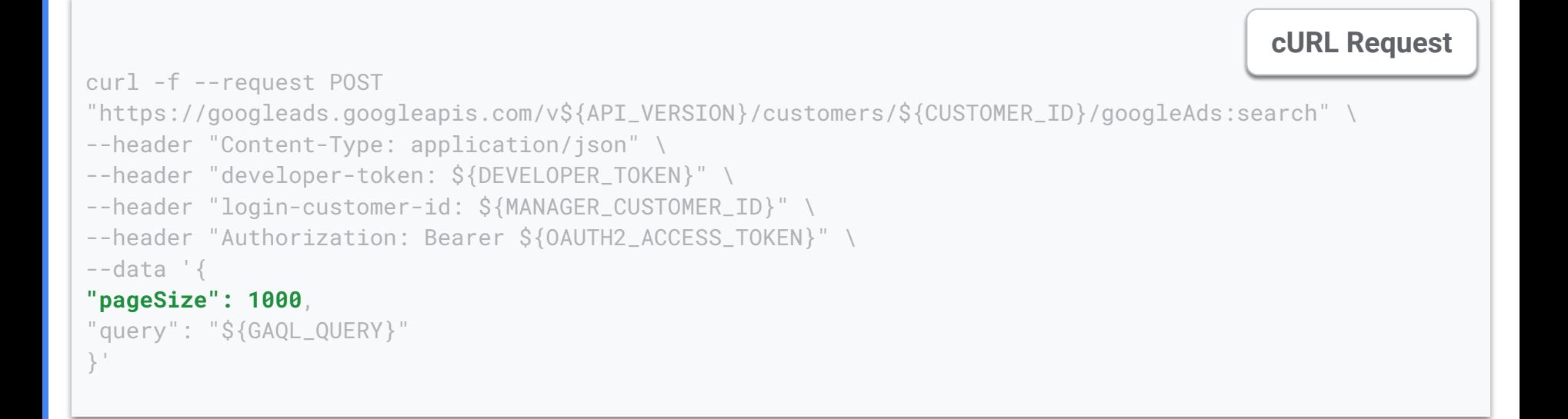

## SearchStream Example

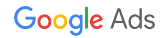

## Search Example

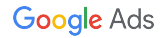

#### **[Search & SearchStream Guide](https://developers.google.com/google-ads/api/rest/common/search) [Search and SearchStream Examples](https://developers.google.com/google-ads/api/rest/examples#search)**

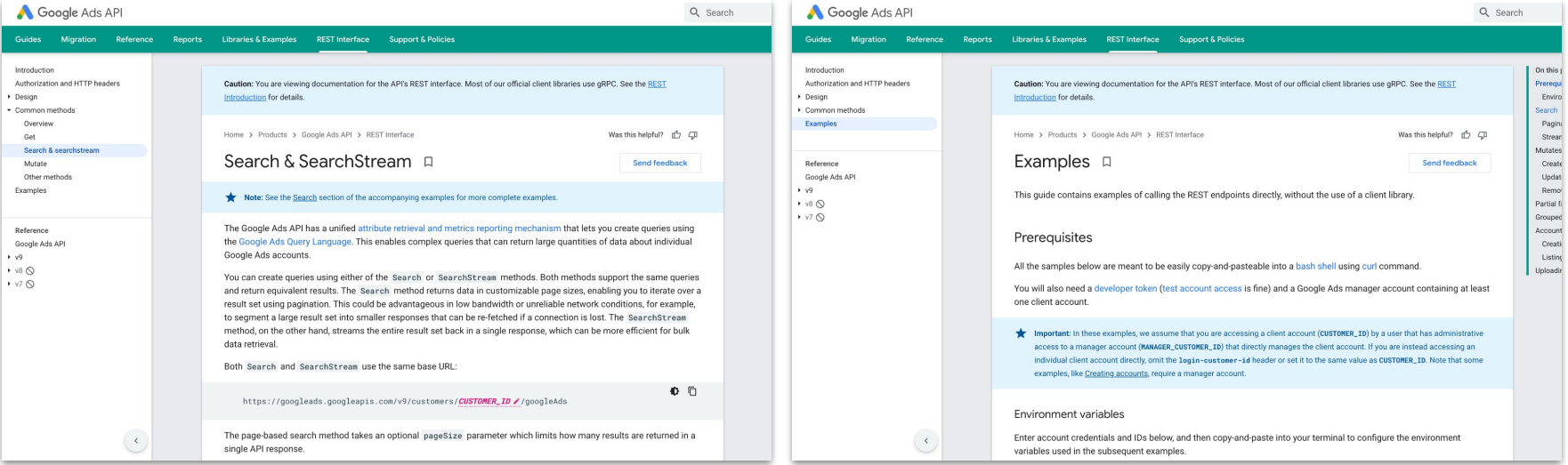

### Thanks for Listening

- We welcome your feedback at [googleadsapi-support@google.com](mailto:googleadsapi-support@google.com)
- Check out the full [Working with REST playlist](https://www.youtube.com/playlist?list=PLKByxjzUC-N-pKGbnnCYIWlYC5ZsQKAM7) for related content
- See more episodes on our [YouTube channel](https://www.youtube.com/channel/UCgCvgLpbHZFjH-7MAJNgWBQ)

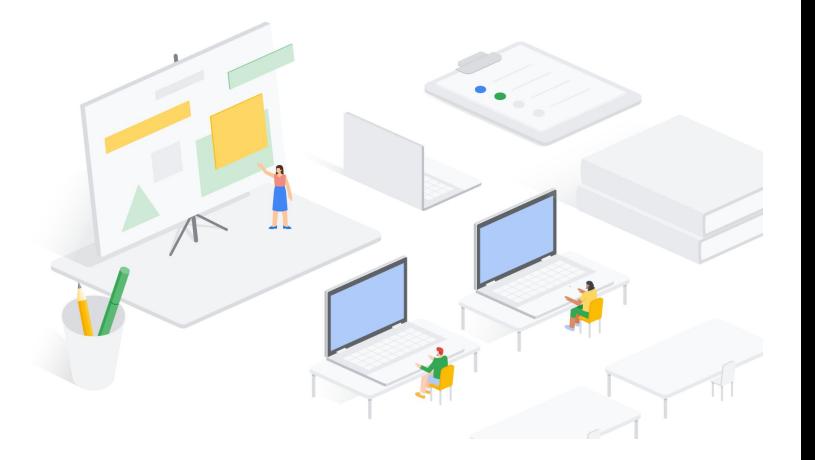